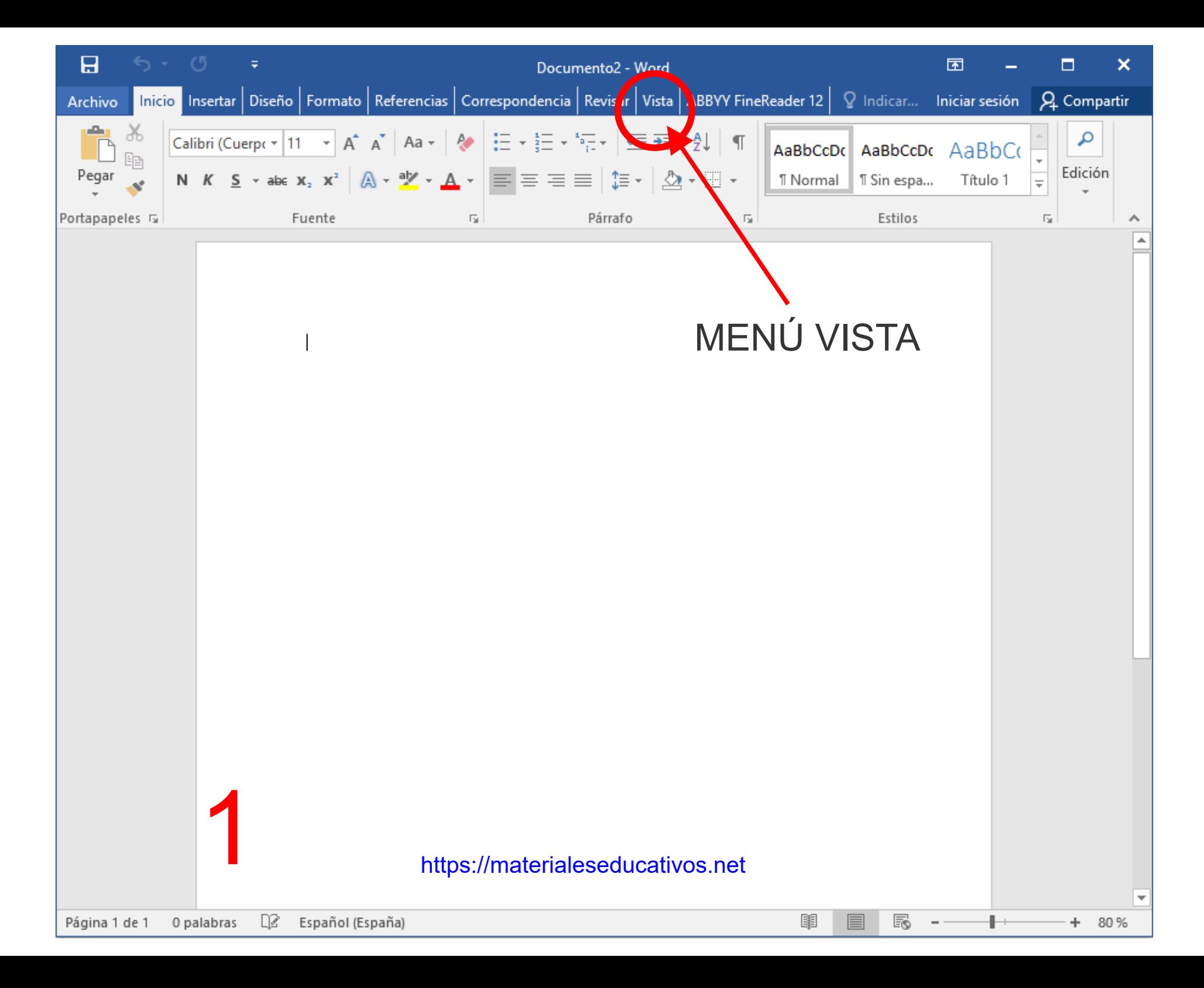

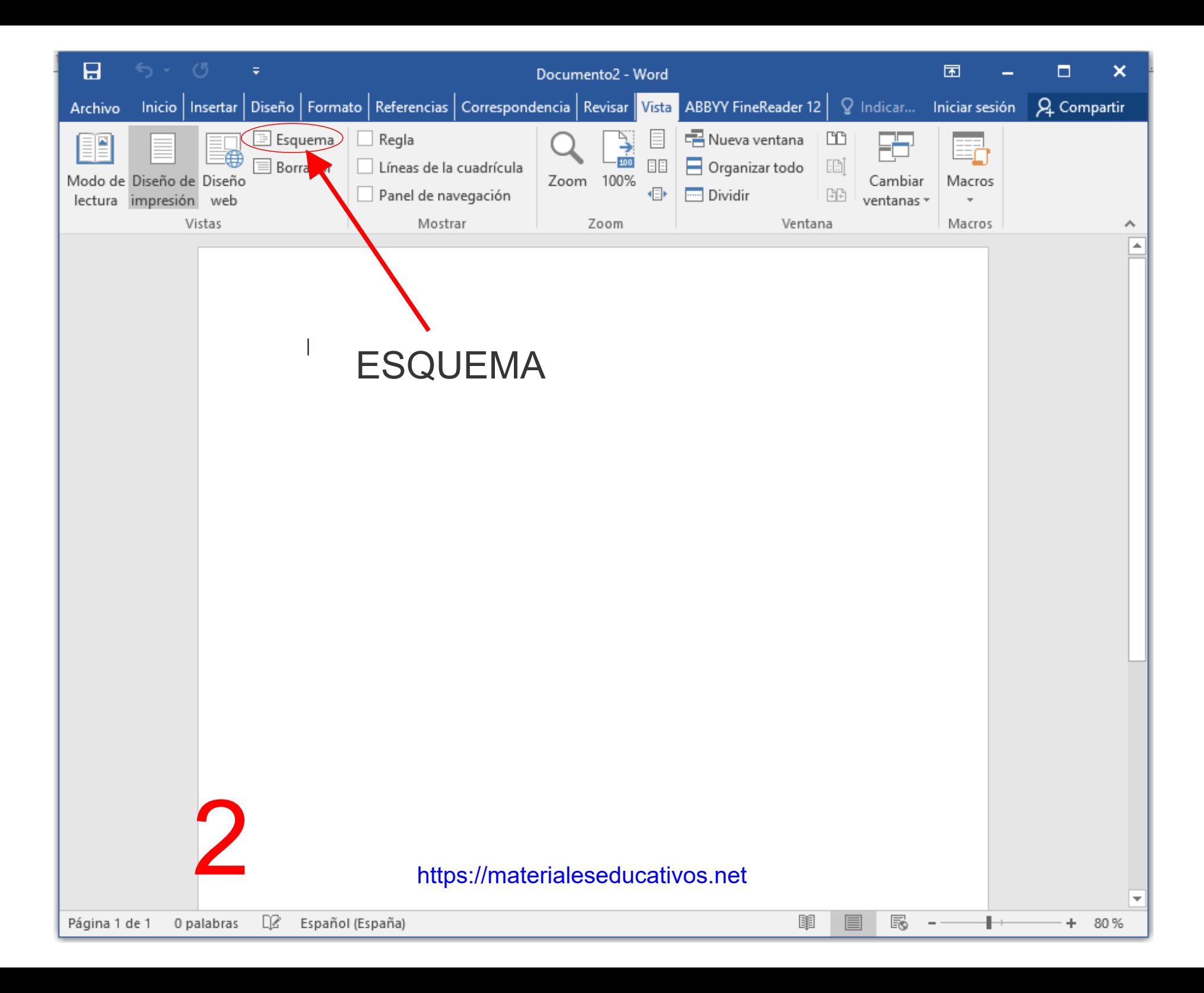

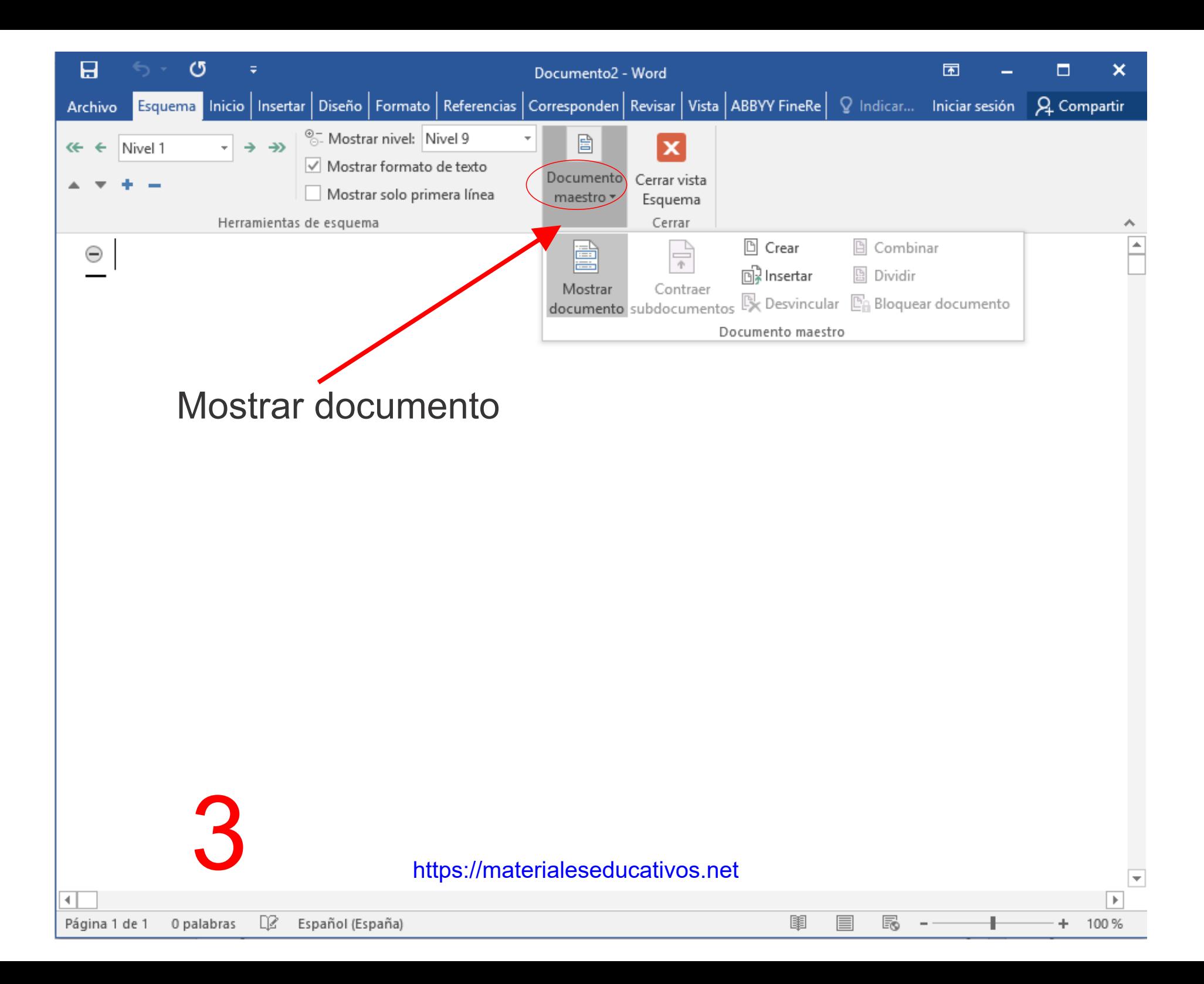

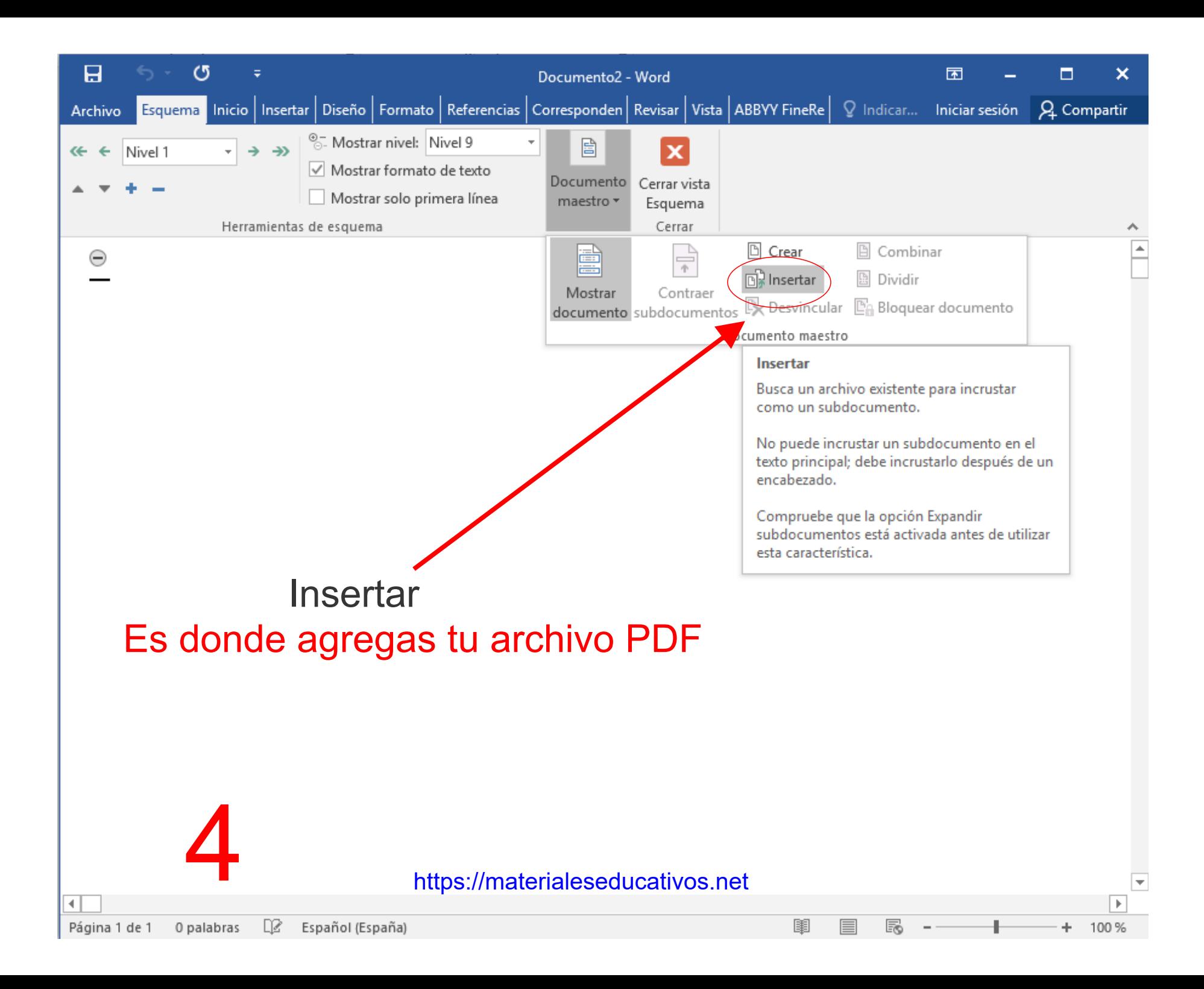

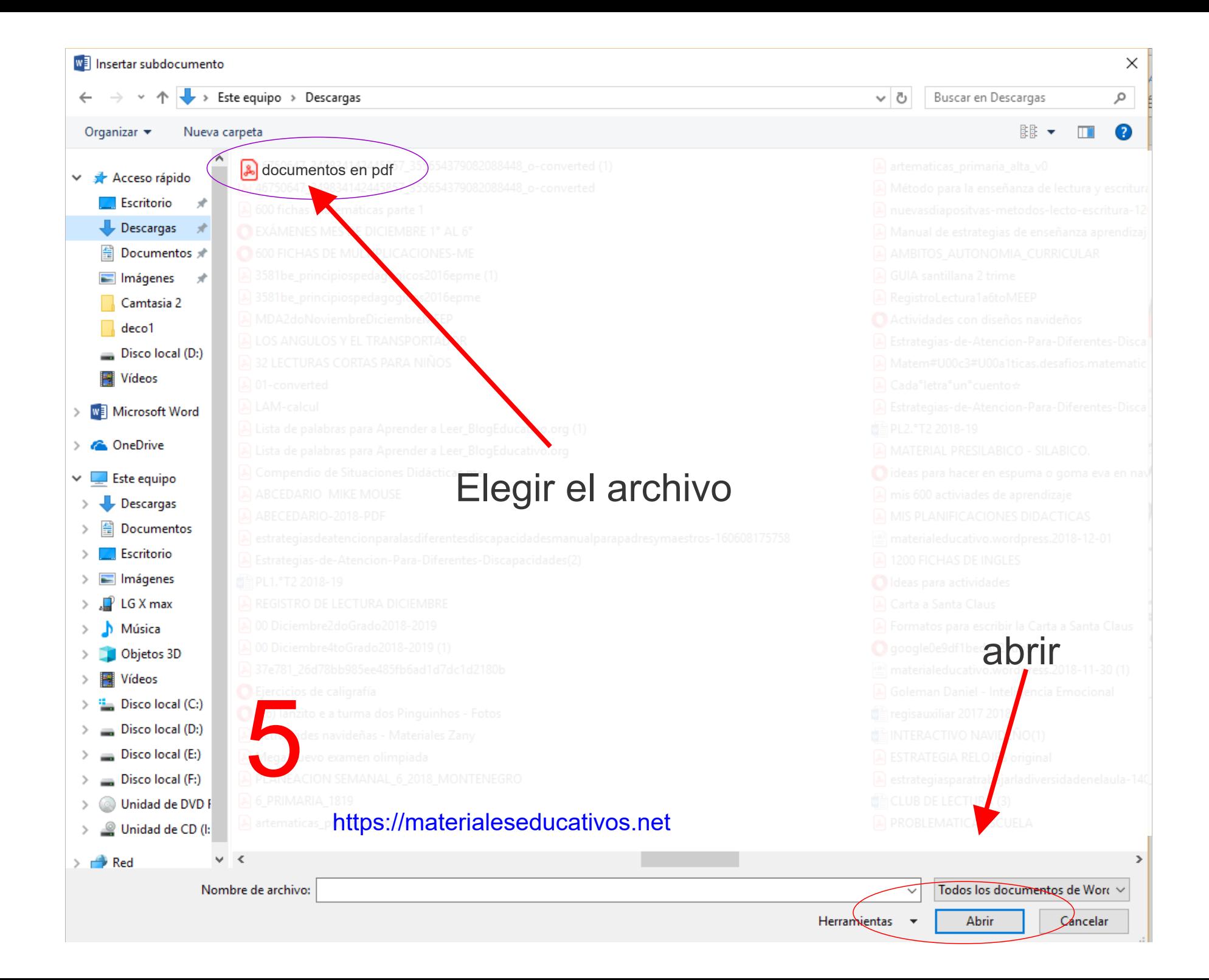

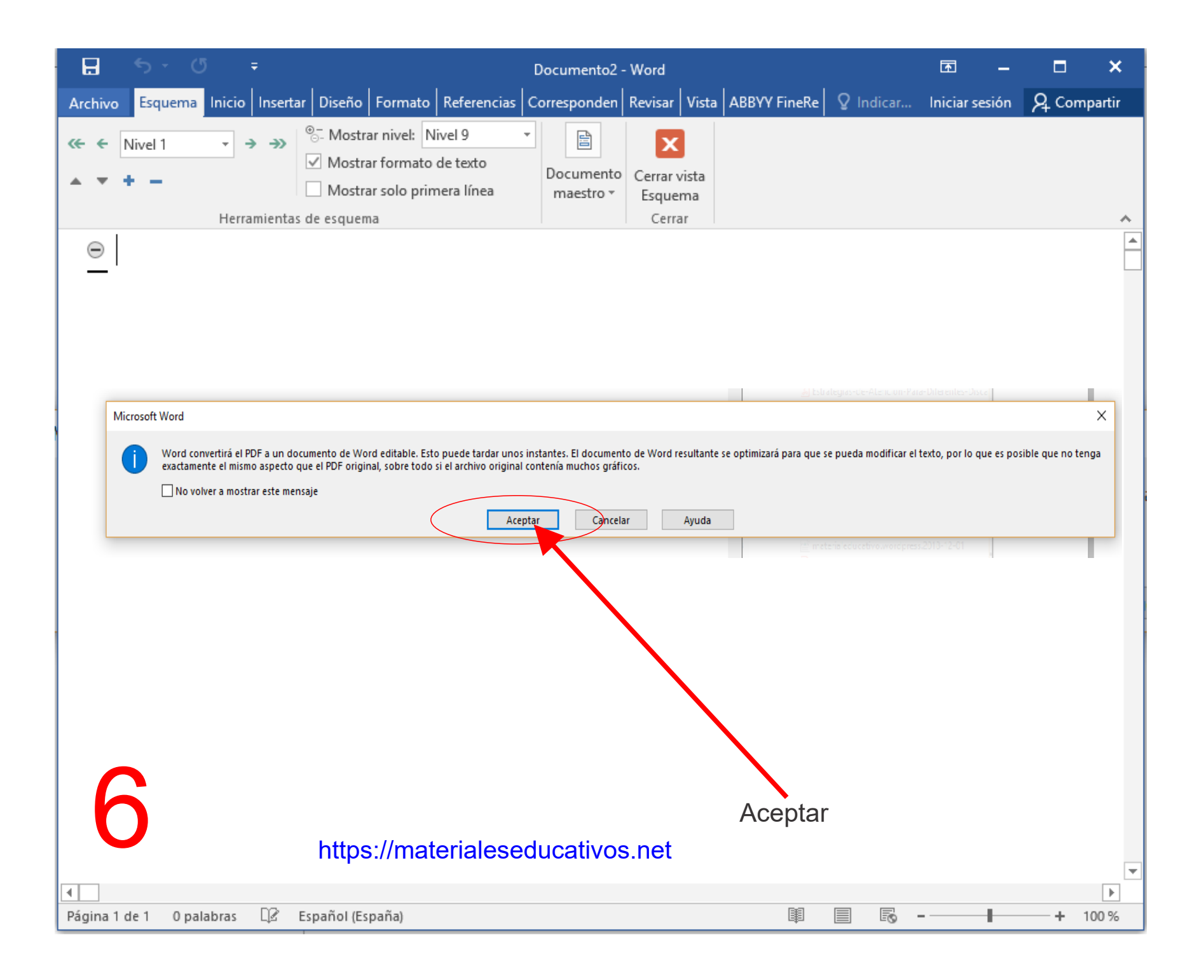

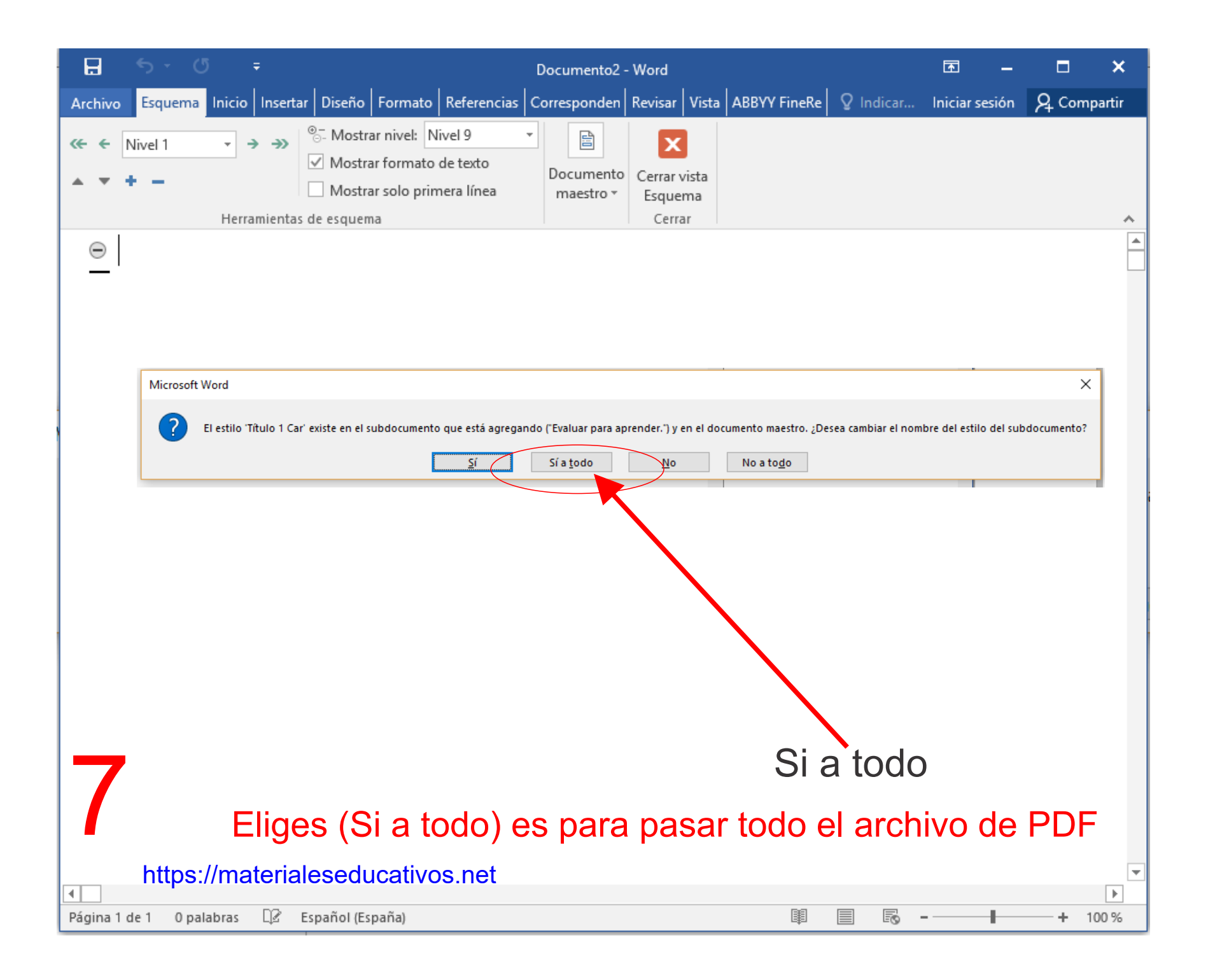

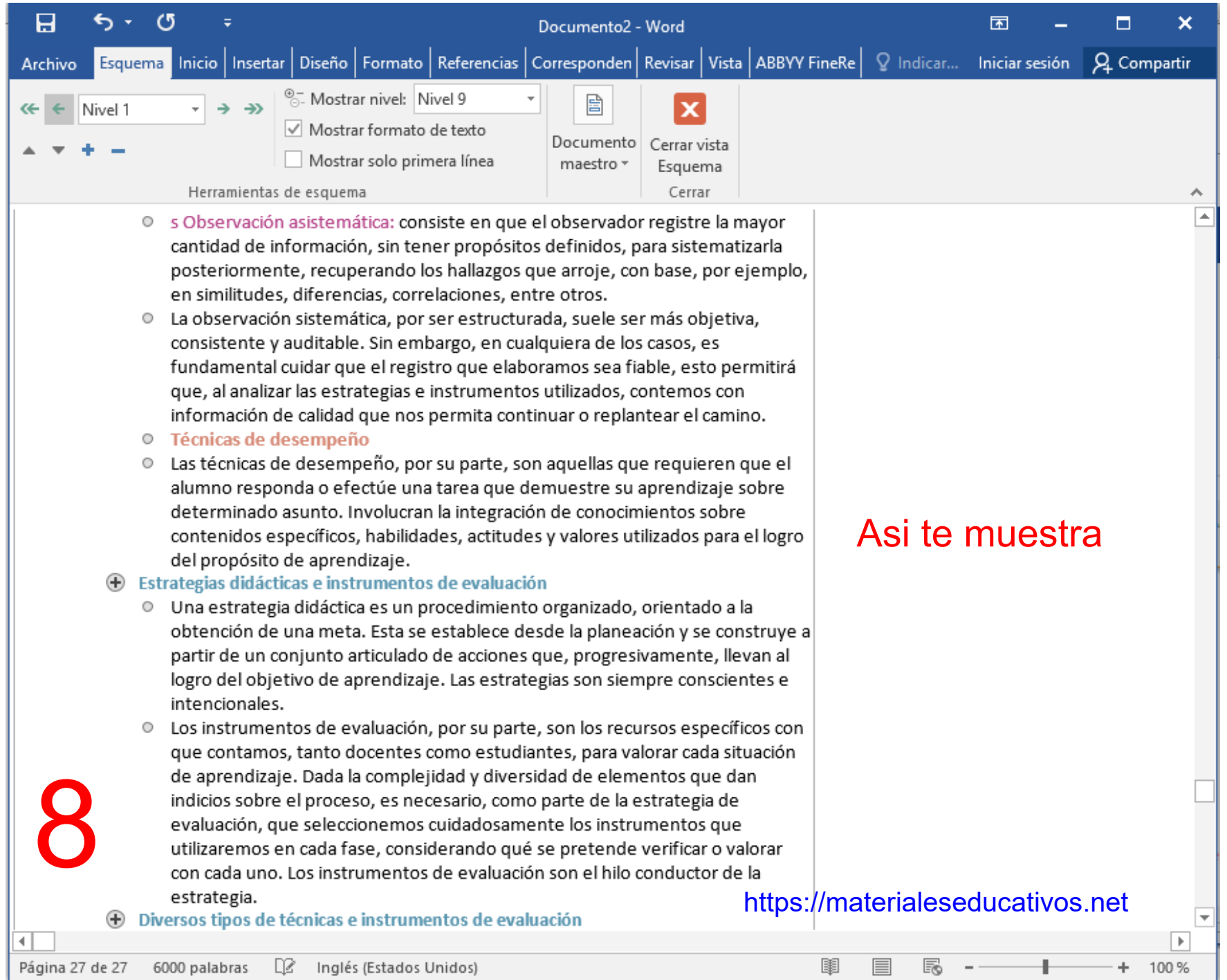

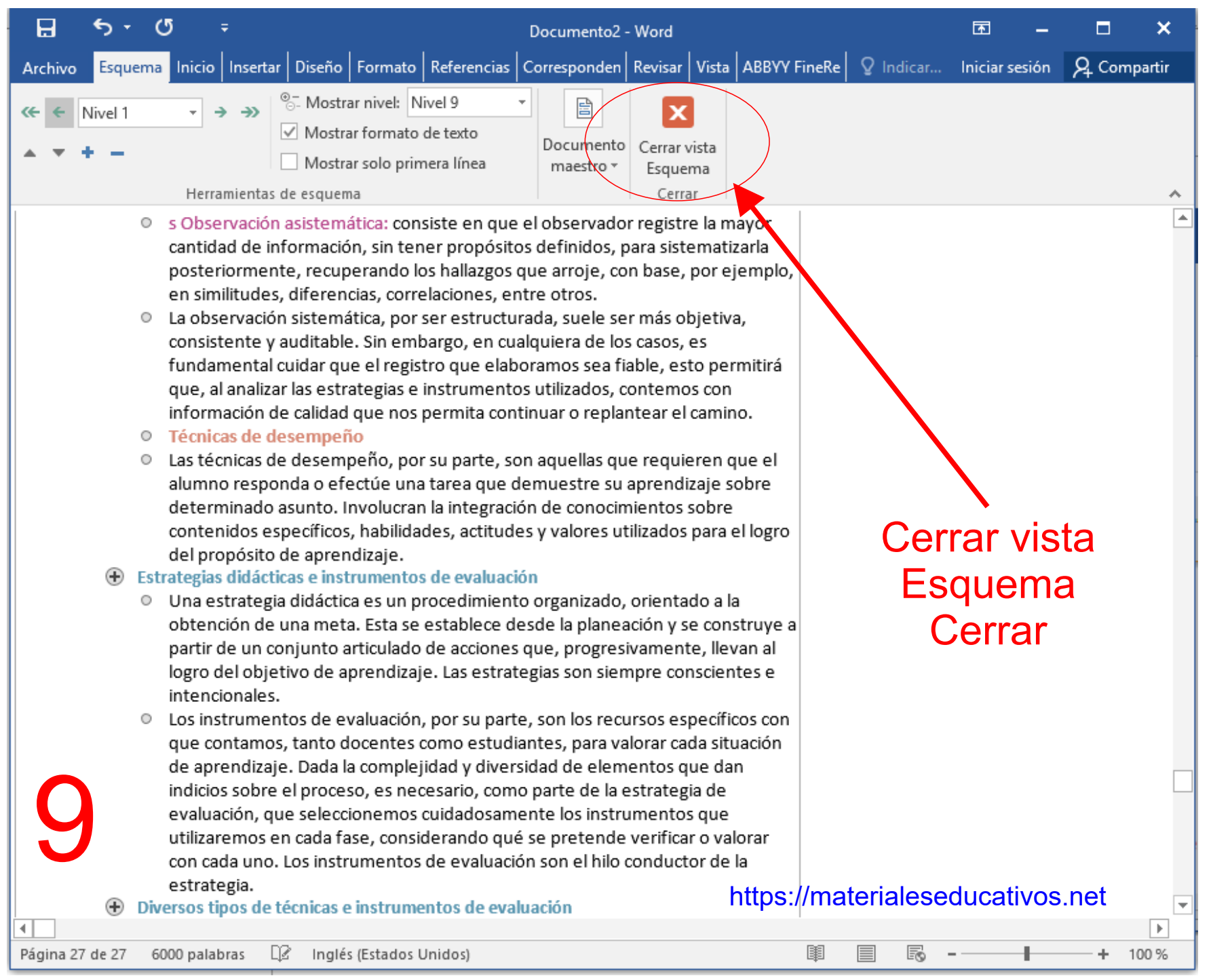

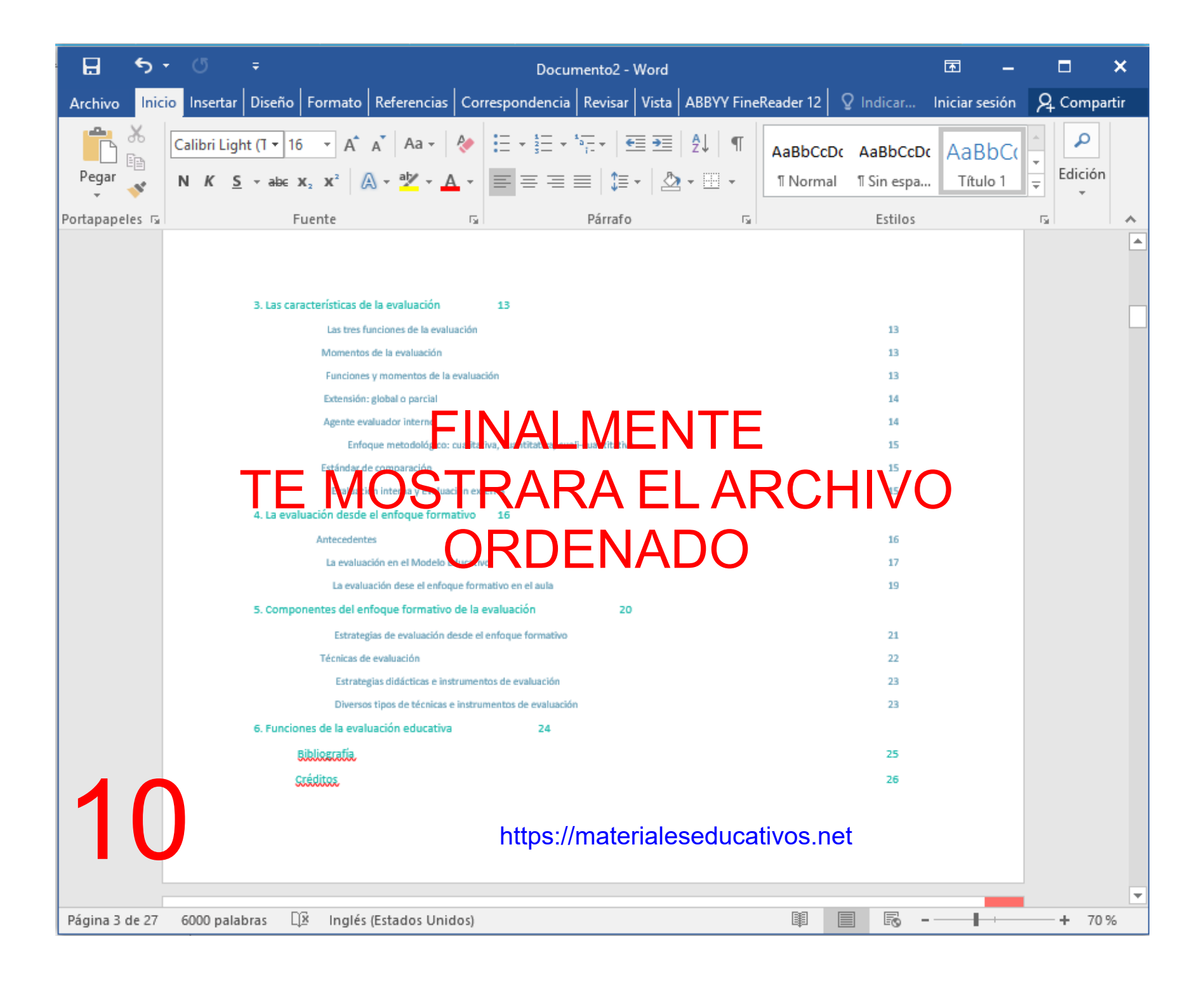

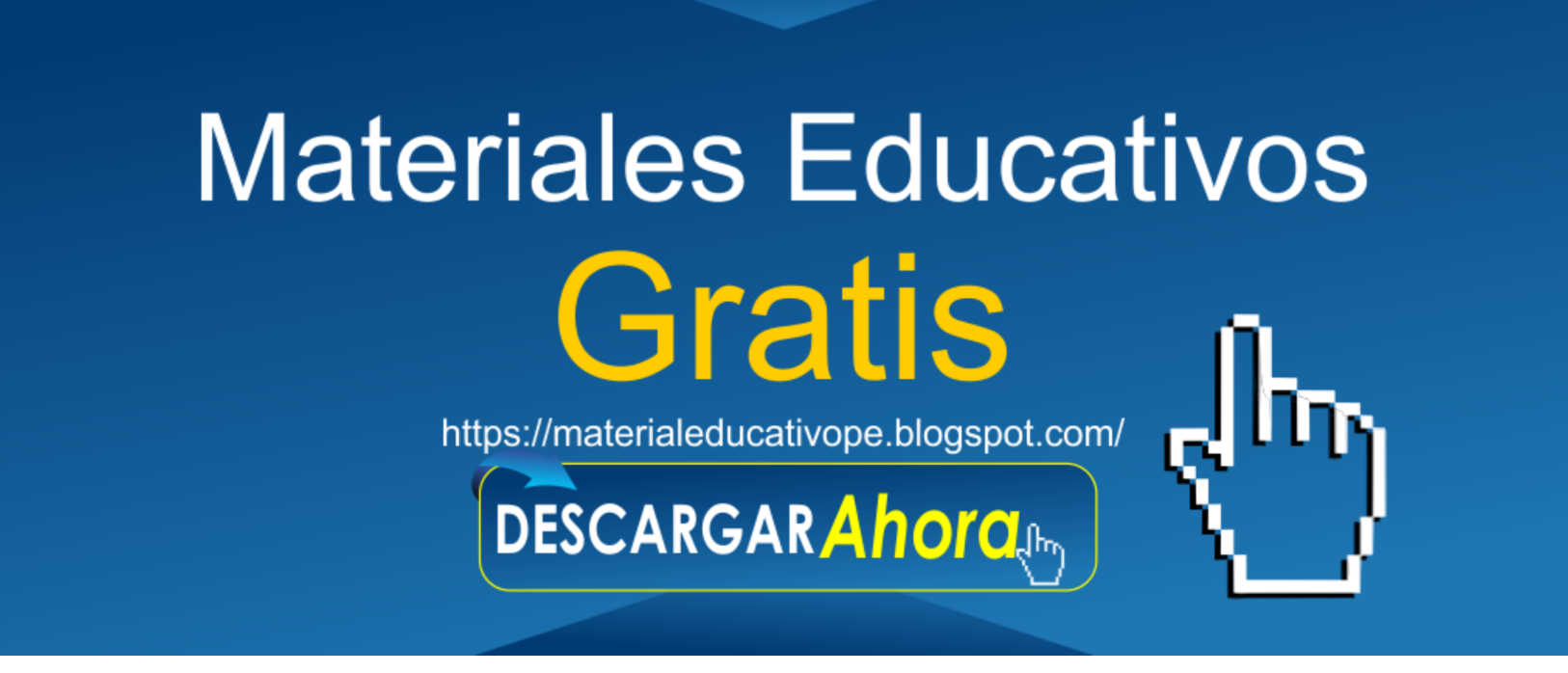

## https://materialeseducativos.net https://materialeseducativos.net